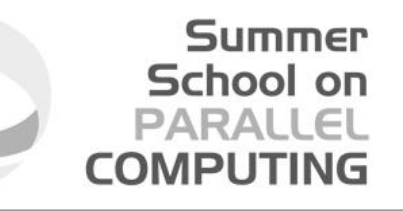

# Parallel Fast Fourier Transform

# Massimiliano Guarrasi m.guarrasi@cineca.it

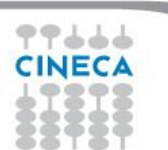

# Fourier Transforms

77666 **CINECA** 

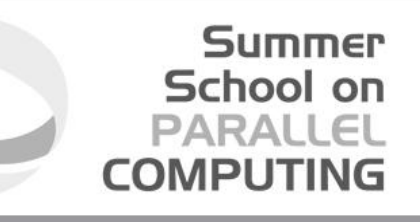

$$
H(f) = \int_{-\infty}^{\infty} h(t)e^{2\pi ift}dt
$$
  
\n
$$
h(t) = \int_{-\infty}^{\infty} H(f)e^{-2\pi ift}df
$$
  
\nFrequency Domain  
\nReal Space  
\n $\iff$  Time Domain  
\nReciprocal Space

Convolution Theorem

$$
\int_{-\infty}^{+\infty} g(\tau)h(t-\tau)d\tau \Leftrightarrow G(f)H(f)
$$

Correlation Theorem

$$
Corr(h,h) \equiv \int_{-\infty}^{+\infty} h(\tau)h(t+\tau) d\tau \Leftrightarrow |H(f)|^2
$$

Power Spectrum

$$
Corr(h,h) \equiv \int_{-\infty}^{+\infty} h(\tau)h(t+\tau) d\tau \Leftrightarrow |H(f)|^2
$$

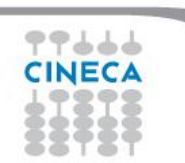

Discrete Fourier Transform (DFT)

In many application contexts the Fourier transform is approximated with a Discrete Fourier Transform (DFT):

$$
H(f_n) = \int_{-\infty}^{\infty} h(t)e^{2\pi i f_n t} dt \approx \sum_{k=0}^{N-1} h_k e^{2\pi i f_n t_k} \Delta = \Delta \sum_{k=0}^{N-1} h_k e^{2\pi i f_n t_k}
$$
  
\n
$$
\begin{cases}\n t_k = \Delta k / N \\
 f_n = n / \Delta\n\end{cases}
$$
  
\n
$$
H(f_n) = \Delta \sum_{k=0}^{N-1} h_k e^{2\pi i k n / N}
$$

The last expression is periodic, with period N. It define a between 2 sets of numbers ,  $H_n \& H_k$  (  $H(f_n) = \Delta H_n$  )

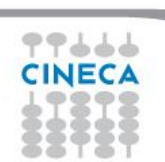

# Discrete Fourier Transforms (DFT)

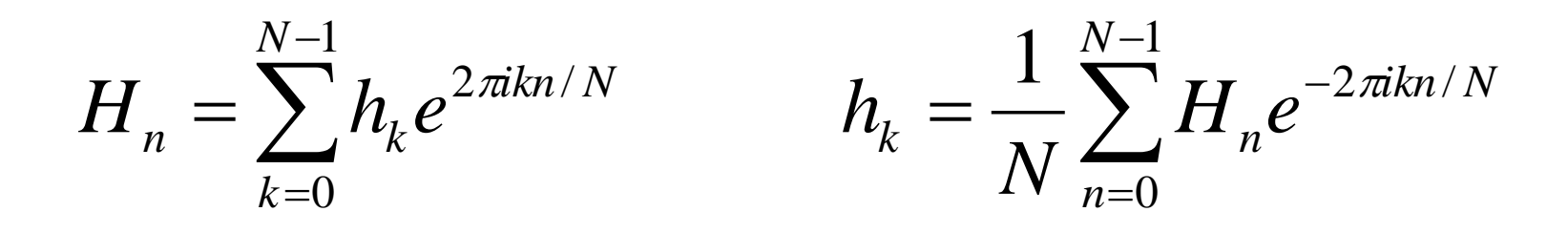

frequencies from **0** to **fc** (maximum frequency) are mapped in the values with index from **0** to **N/2-1**, while negative ones are up to **-fc** mapped with index values of **N / 2** to **N**

# **Scale like N\*N**

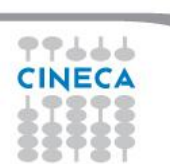

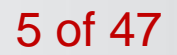

**Summer** School on **PARALLEL COMPUTING** 

The DFT can be calculated very efficiently using the algorithm known as the FFT, which uses symmetry properties of the DFT s

$$
F_k = \sum_{j=0}^{N-1} e^{2\pi i j k/N} f_j
$$
  
= 
$$
\sum_{j=0}^{N/2-1} e^{2\pi i k (2j)/N} f_{2j} + \sum_{j=0}^{N/2-1} e^{2\pi i k (2j+1)/N} f_{2j+1}
$$
  
= 
$$
\sum_{j=0}^{N/2-1} e^{2\pi i k j/(N/2)} f_{2j} + W^k \sum_{j=0}^{N/2-1} e^{2\pi i k j/(N/2)} f_{2j+1}
$$
  
= 
$$
F_k^e + W^k F_k^o
$$

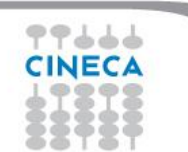

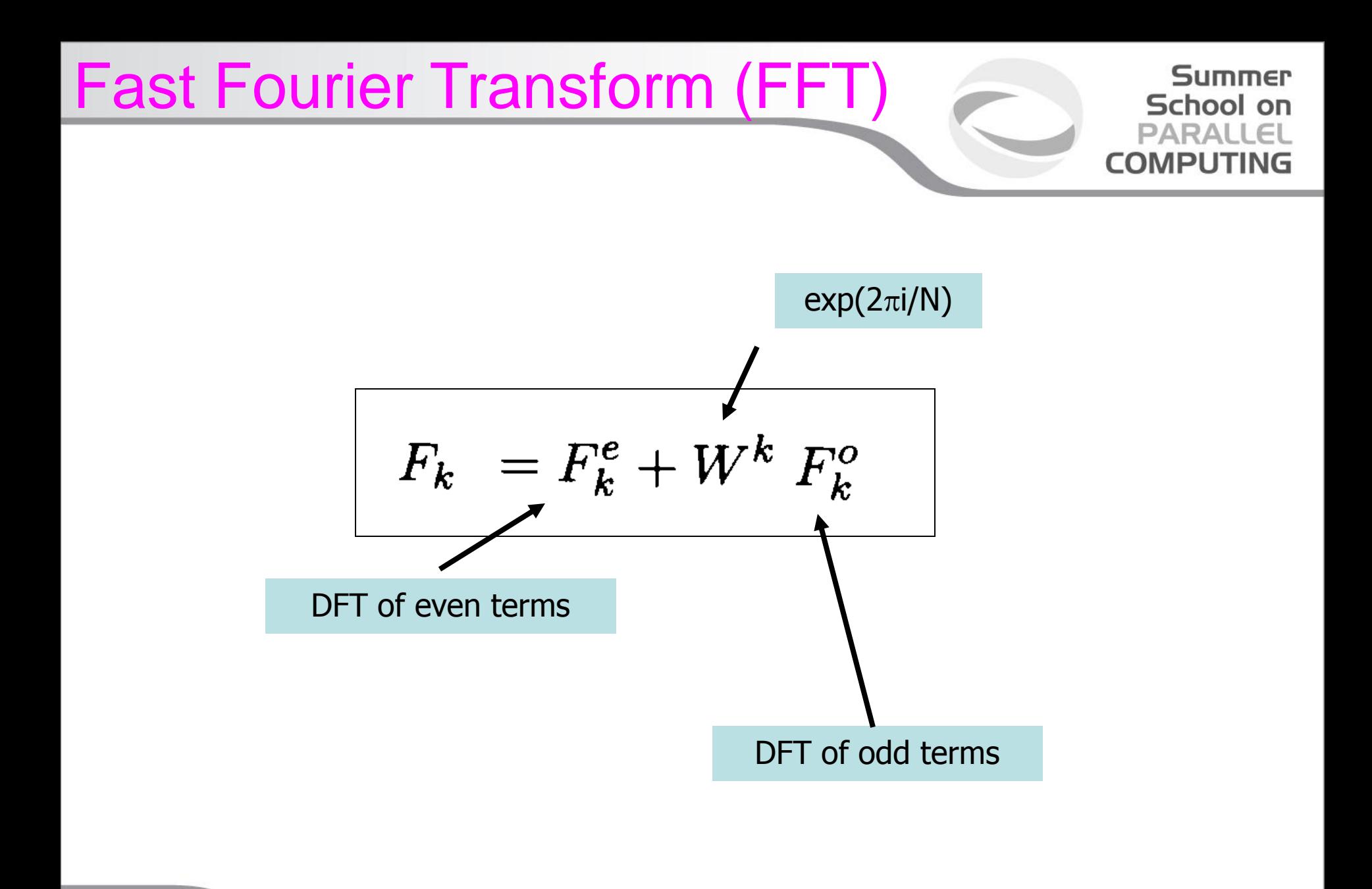

7 of 47

77666

Fast Fourier Transform (FFT)

**Now Iterate:**

$$
Fe = Fee + Wk/2 Feo
$$

**F <sup>o</sup> = Foe + Wk/2 F oo**

**You obtain a series for each value of f<sup>n</sup>**

$$
F^{\text{oeoeoeo...oe}} = f_n
$$

**Scale like N\*logN (binary tree)**

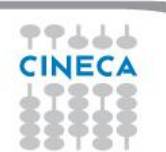

8 of 47

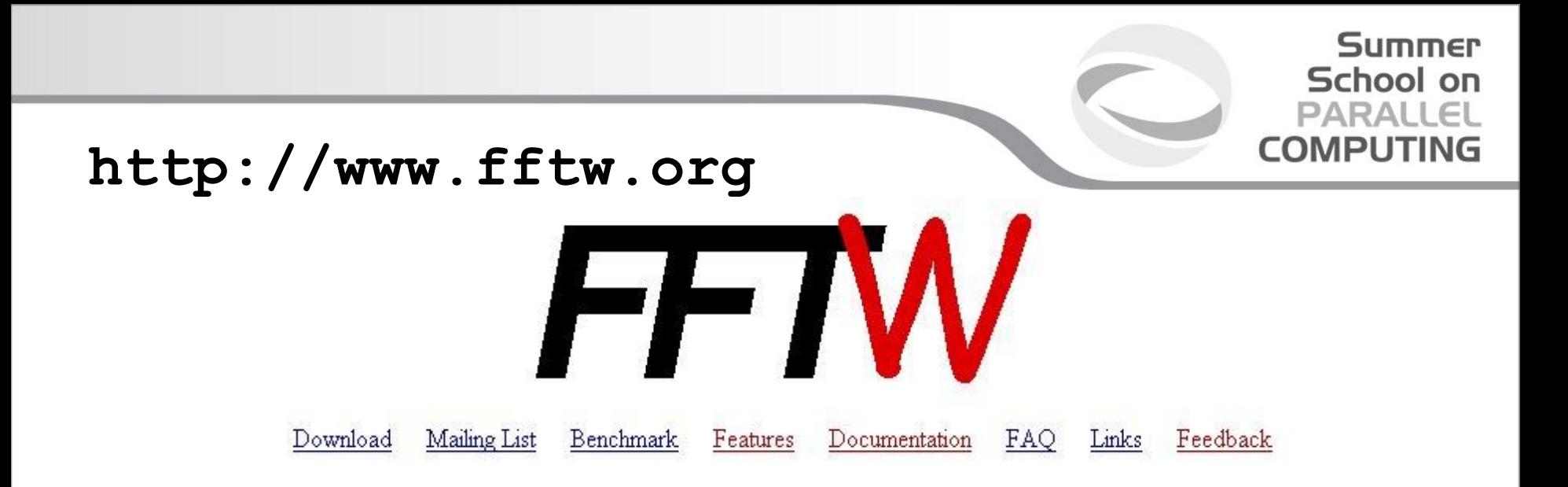

## **Introduction**

FFTW is a C subroutine library for computing the Discrete Fourier Transform (DFT) in one or more dimensions, of both real and complex data, and of arbitrary input size. We believe that FFTW, which is free software, should become the FFT library of choice for most applications. Our benchmarks, performed on on a variety of platforms, show that FFTW's performance is typically superior to that of other publicly available FFT software. Moreover, FFTW's performance is *portable*: the program will perform well on most architectures without modification.

It is difficult to summarize in a few words all the complexities that arise when testing many programs, and there is no "best" or "fastest" program. However, FFTW appears to be the fastest program most of the time for in-order transforms, especially in the multi-dimensional and real-complex cases (Kasparov is the best chess player in the world even though he loses some games). Hence the name, "FFTW," which stands for the somewhat whimsical title of "Fastest Fourier Transform in the West." Please visit the benchFFT home page for a more extensive survey of the results.

The FFTW package was developed at MIT by Matteo Frigo and Steven G. Johnson.

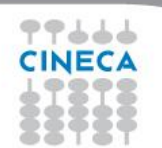

Written in C

Fortran wrapper is also provided

FFTW adapt itself to your machines, your cache, the size

of your memory, the number of register, etc...

FFTW doesn't use a fixed algorithm to make DFT

FFTW chose the best algorithm for your machines

Computation is split in 2 phases:

PLAN creation

Execution

FFTW support transforms of data with arbitrary length,

rank, multiplicity, and memory layout, and more....

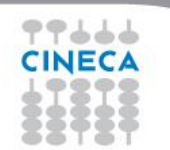

Summer School on PARALLEL

**COMPLITIN** 

Many different versions:

 $\cdot$ FFTW 2:

Released in 2003

Well tested and used in many codes

Includes serial and parallel transforms for both shared

and distributed memory system

FFTW 3:

Released in February 2012

Includes serial and parallel transforms for both shared

and distributed memory system

Hybrid implementation MPI-OpenMP

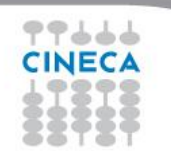

Summer School on PARALLEL

**COMPUTIN** 

Summer School on PARALLEL COMPUTING

 $H(n_1, n_2) = \text{FFT-on-index-1 (FFT-on-index-2}[h(k_1, k_2)])$ 

 $h(1...N,j,k)$ 

 $=$  FFT-on-index-2 (FFT-on-index-1  $[h(k_1, k_2)]$ )

1) For each value of **j** and **k** Apply FFT to  $h(1...N, j,k)$ 

2) For each value of **i** and **k** Apply FFT to h(i,1...N,k)

3) For each value of **i** and **j** *Apply FFT to* h(i,j,1...N)

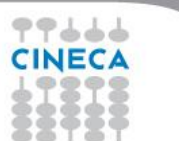

## Parallel FFT Data Distribution

#### **Summer** School on PARALLEL **COMPUTING**

13 of 47

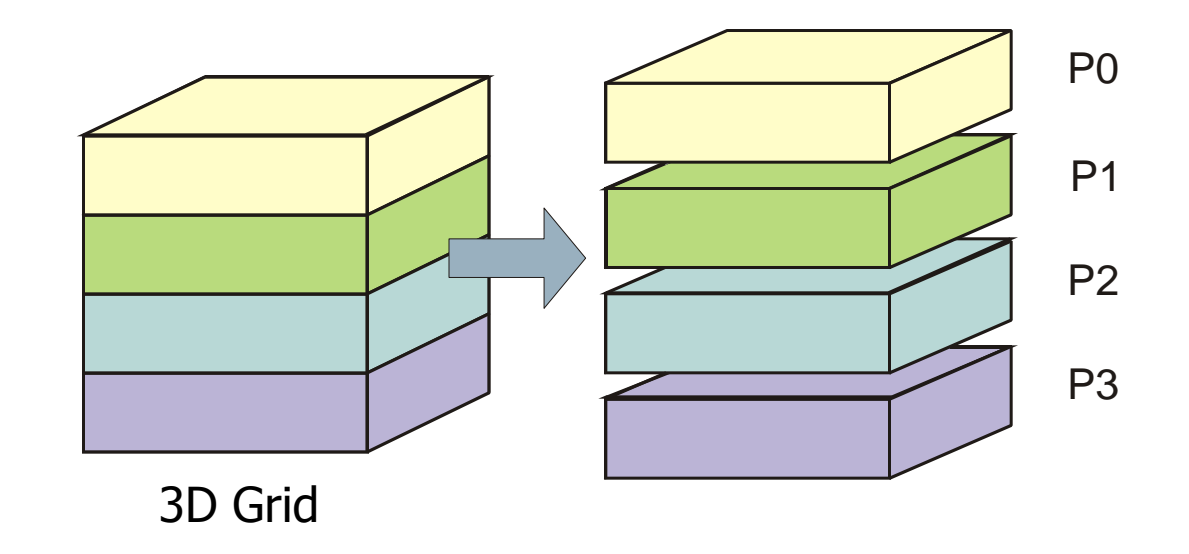

Distribute data along one coordinate (e.g. Z )

## **This is know as "Slab Decomposition"**

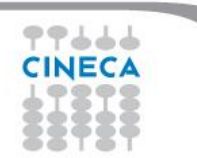

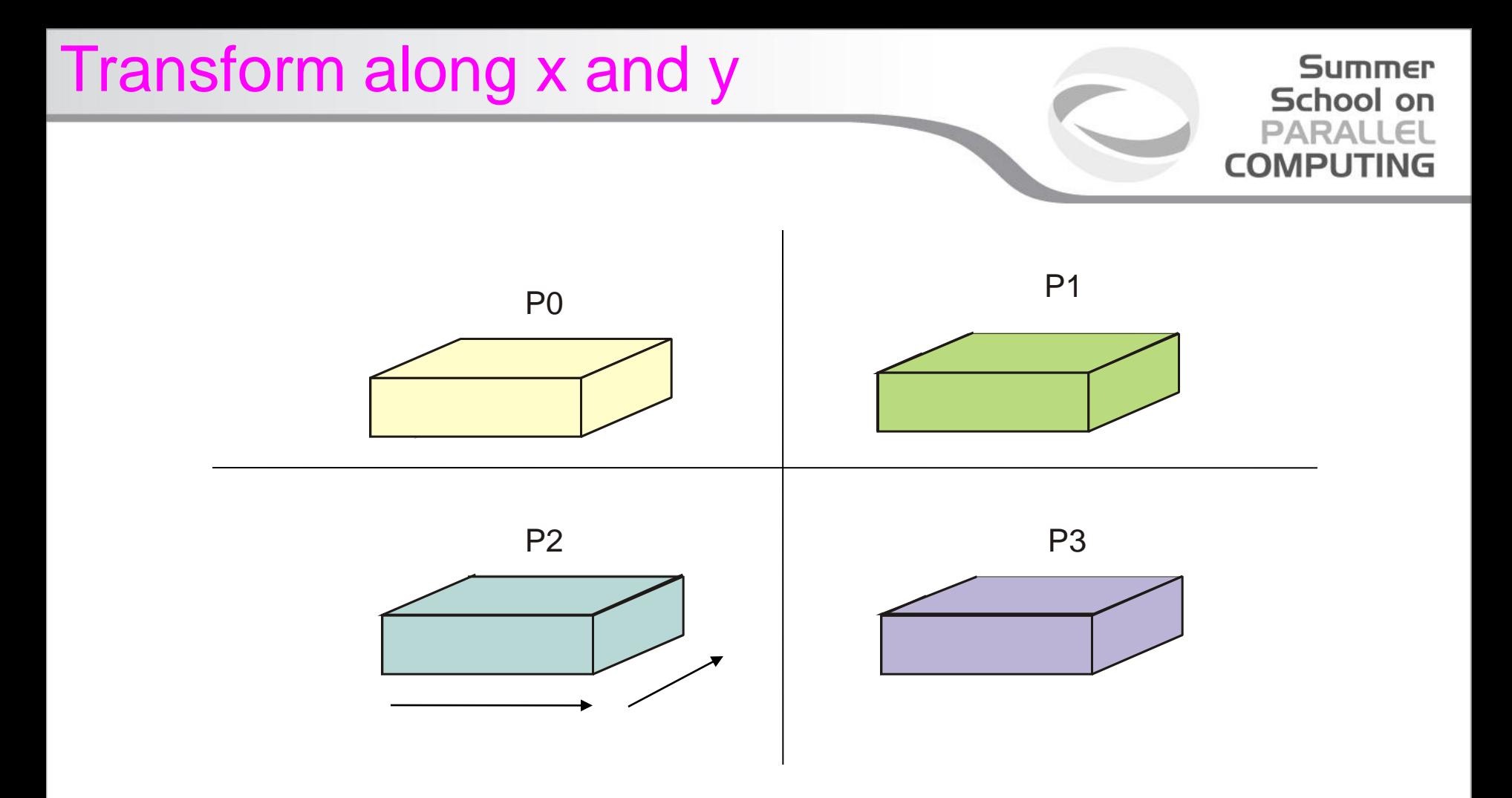

each processor trasform its own sub-grid along the x and y independently of the other

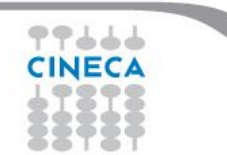

# Data redistribution involving x and z

**Summer** School on **PARALLEL** 

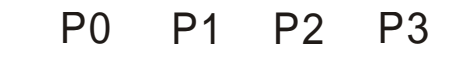

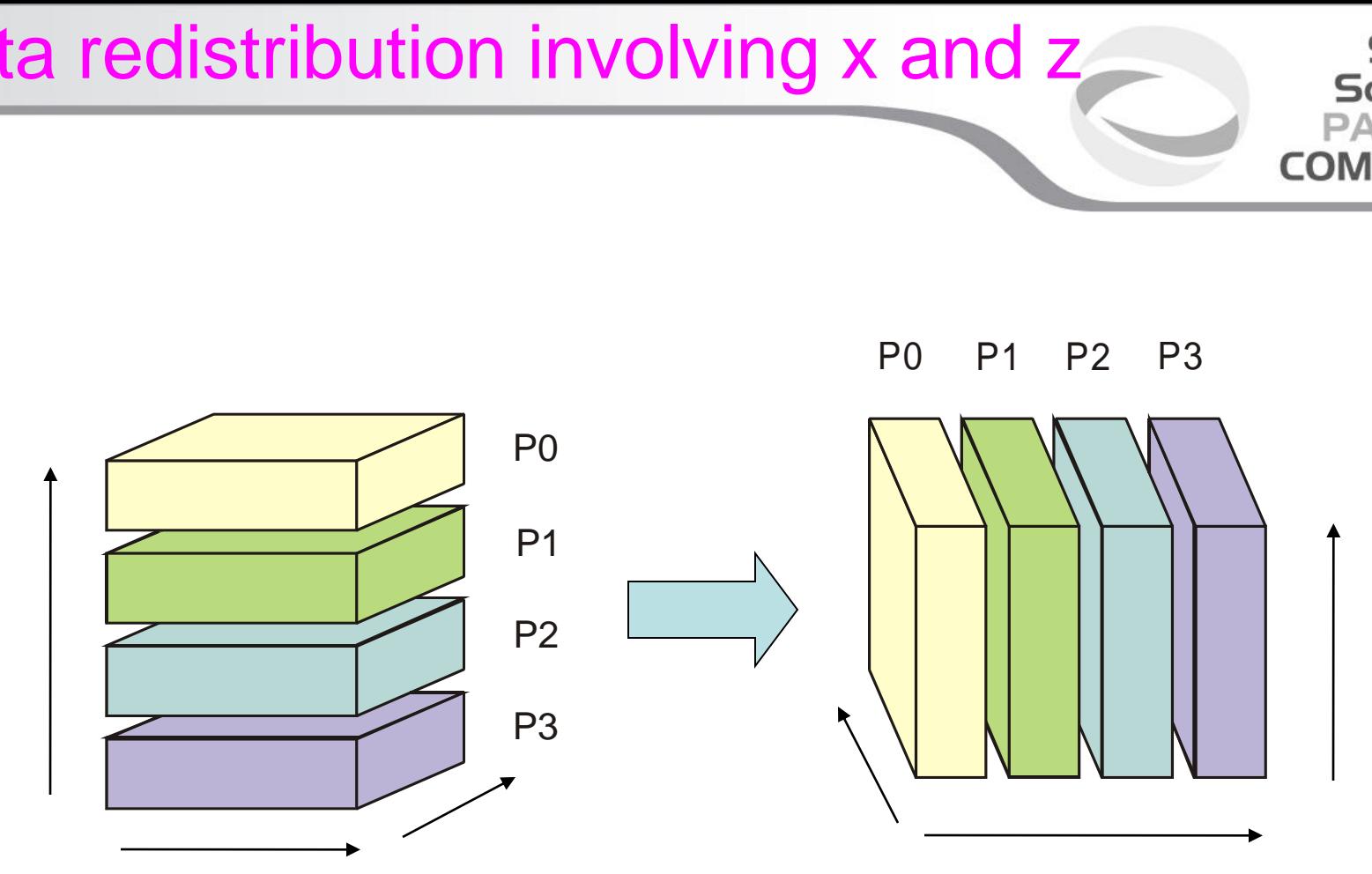

The data are now distributed along x

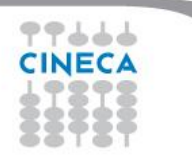

#### FFT along z **Summer** School on **PARALLEL COMPUTING**

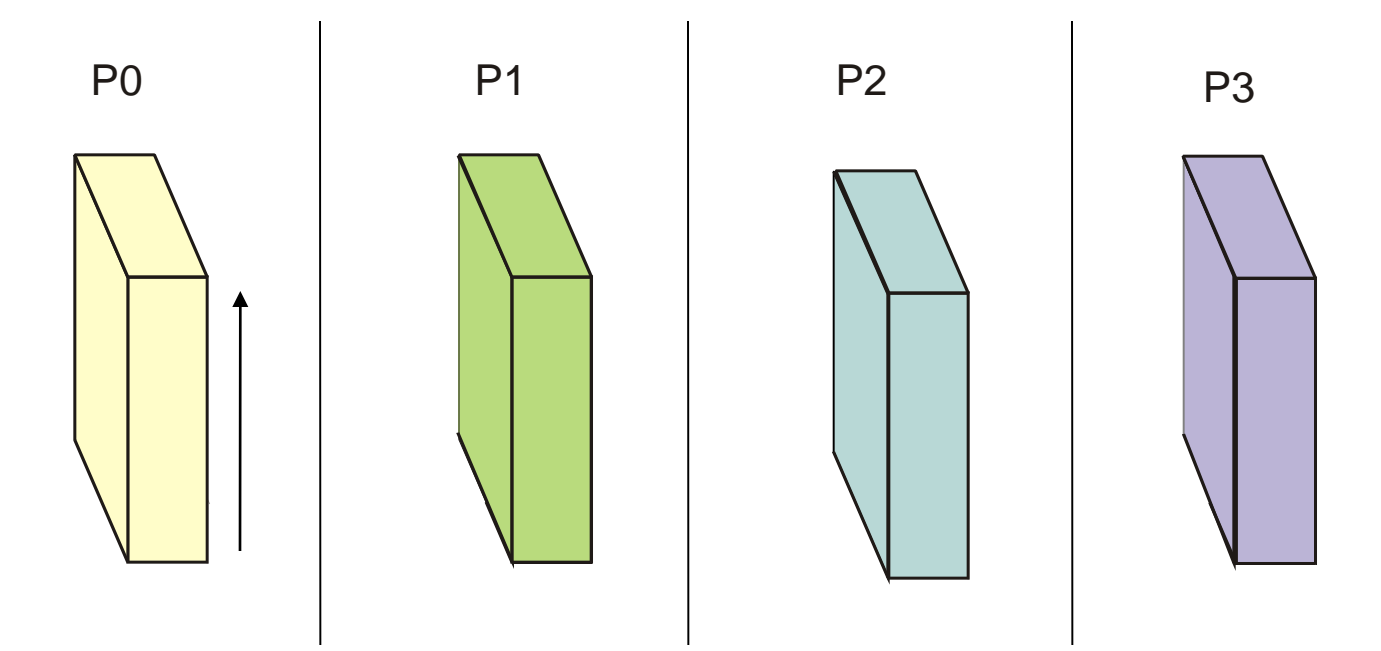

each processor transform its own sub-grid

along the z dimension independently of the other

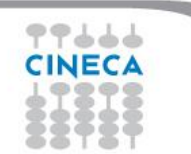

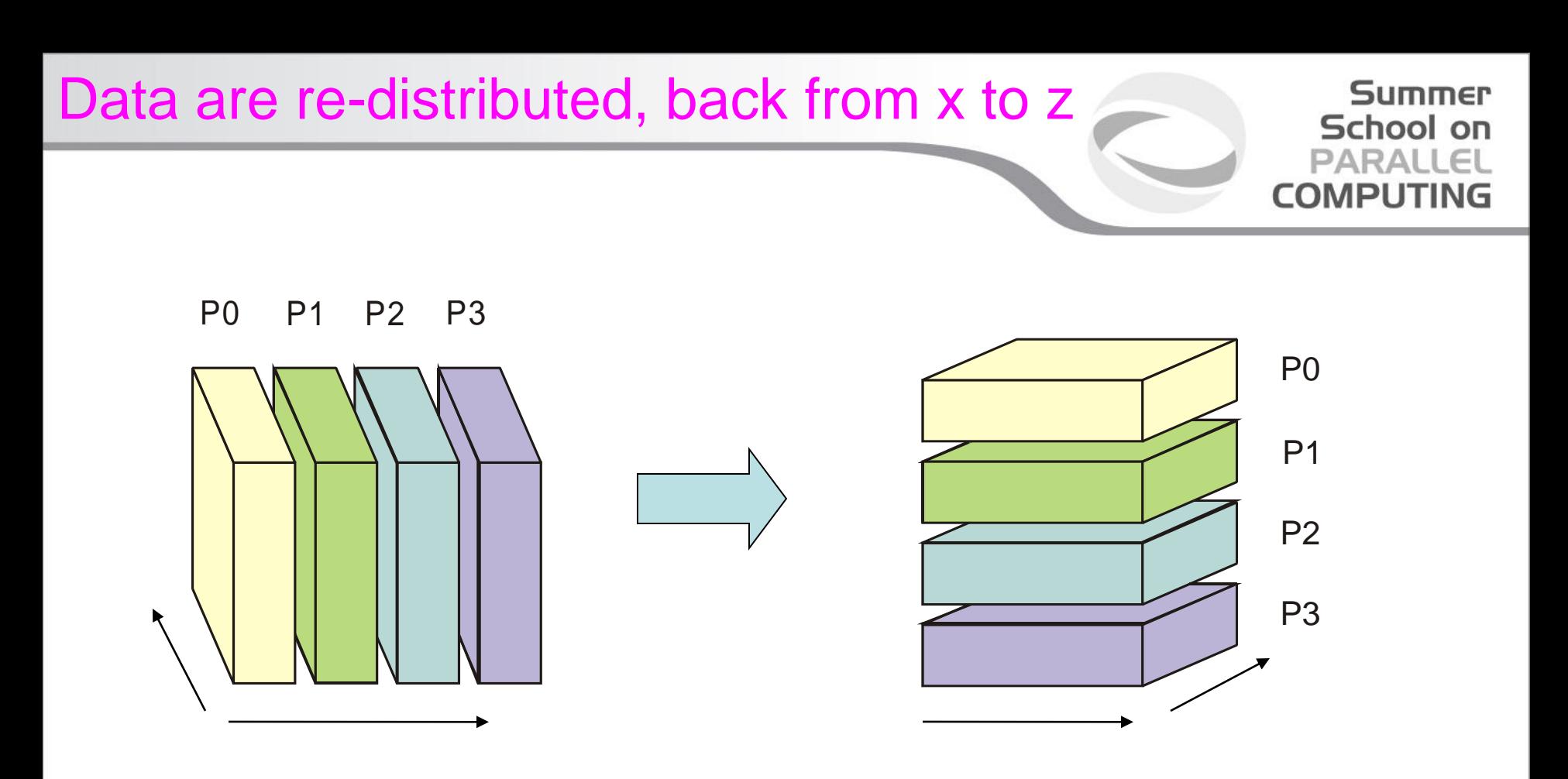

The 3D array now has the original layout, but each element

Has been substituted with its FFT.

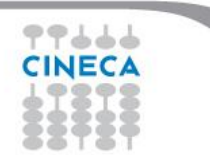

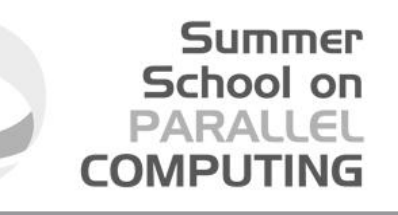

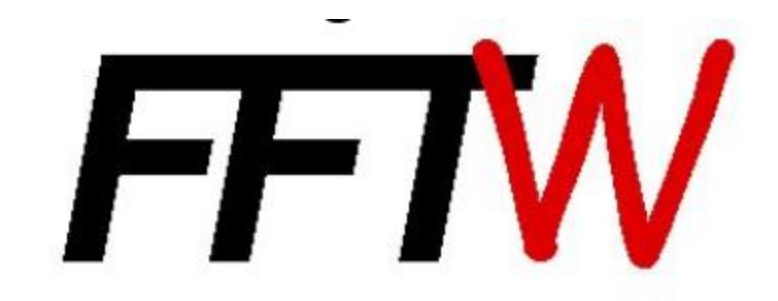

Some Useful Instructions

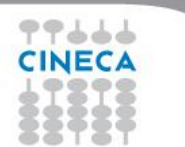

**Summer** School on **PARALLEL COMPUTING** 

Compile a FFTW program on FERMI:

•Module Loading:

module load fftw/3.3.3—bgq-xl—1.0

•Including header:

•-I\$FFTW\_INC

•Linking:

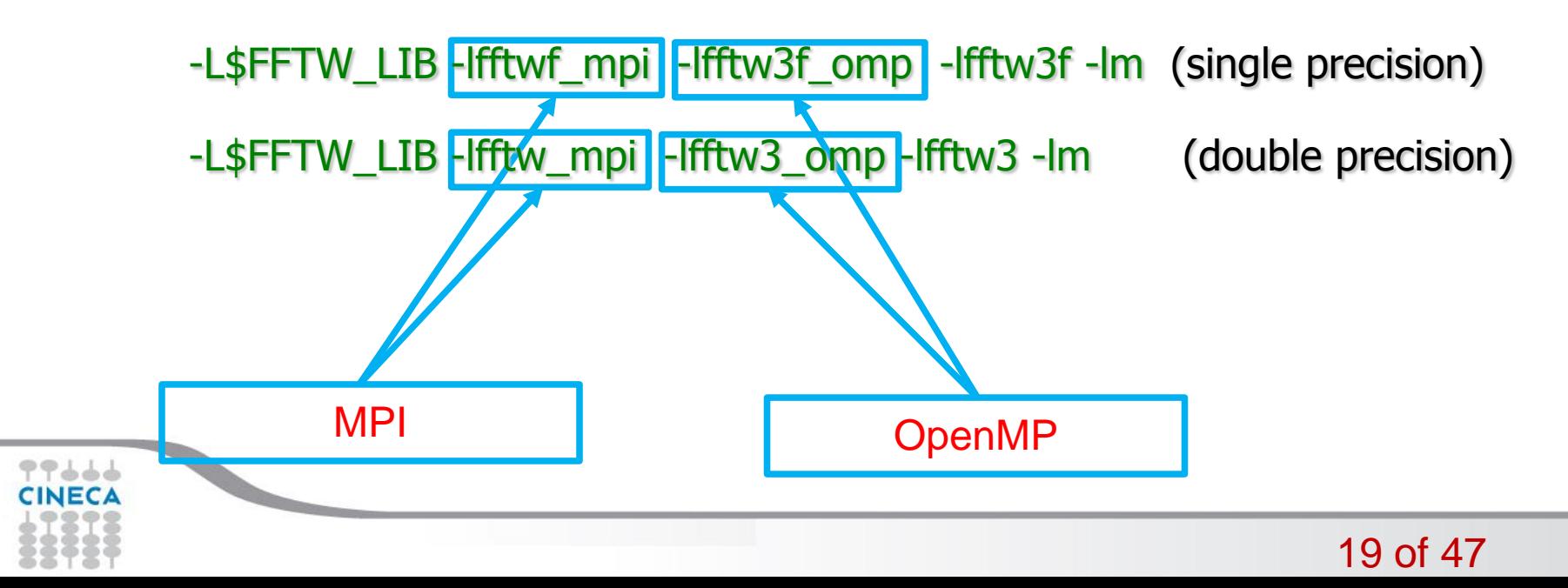

## INCLUDING FFTW Lib:

Serial

 $-$  C:

#include <fftw.h>

– FORTRAN:

include 'fftw3.f03'

• Parallel (Pure MPI)

 $- C$ :

#include <fftw-mpi.h>

– FORTRAN:

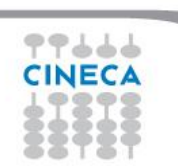

include 'fftw3-mpi.f03'

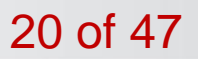

## Some important Remarks for FORTRAN users

• Function in C became function in FORTRAN if they have a return value, and subroutines otherwise.

- All C types are mapped via the iso\_c\_binning standard.
- FFTW plans are type(C\_PTR) in FORTRAN.

•The ordering of FORTRAN array dimensions must be reversed when they are passed to the FFTW plan creation

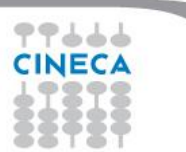

Summer School on PARALLEL

**COMPUTIN** 

# Initializzation

## Including FFTW Lib :

• C:

• Serial: #include <fftw.h > • MPI: include 'fftw3.f03' • FORTRAN:

• Serial: #include <fftw -mpi.h > •MPI: include 'fftw3 -mpi.f03'

## MPI initializzation :

```
• C:
void fftw_mpi_init(void) • FORTRAN:
fftw_mpi_init()
```
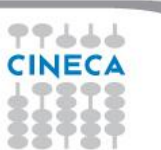

# Create arrays

CINECA

```
PARALLEL
C:
                                                                                                  COMPUTING
• Fixed size array:
     fftx_complex data[n0][n1][n2]
• Dynamic array:
      data = fftw\_alloc\_complex(n0*n1*n2)• MPI dynamic arrays:
      fftw_complex *data
      ptrdiff t alloc_local, local_no, local_no_start
      alloc_local= fftw_mpi_local_size_3d(n0, n1, n2, MPI_COMM_WORLD, &local_n0,&local_n0_start)
     data = fftw alloc complex(alloc local)FORTRAN:
• Fixed size array (simplest way):
      complex(C_DOUBLE_COMPLEX), dimension(n0,n1,n2) :: data
• Dynamic array (simplest way):
      complex(C_DOUBLE_COMPLEX), allocatable, dimension(:, :, :) :: data
      allocate (data(n0, n1, n2))
• Dynamic array (fastest method):
     complex(C_DOUBLE_COMPLEX), pointer :: data(:, :, :) )
      type(C_PTR) :: cdata
     cdata = fftw_alloc_complex(n0*n1*n2)
      call c_f_pointer(cdata, data, [n0,n1,n2])
• MPI dynamic arrays:
     complex(C_DOUBLE_COMPLEX), pointer :: data(:, :, :)
      type(C_PTR) :: cdata
      integer(C_INTPTR_T) :: alloc_local, local_n2, local_n2_offset
     alloc local = fftw_mpi_local_size_3d(n2, n1, n0, MPI_COMM_WORLD, local_n2, local_n2_offset)
     cdata = fftw alloc complex(alloc local)
     call c_f_pointer(cdata, data, [n0,n1,local_n2])
 77666
```
Summer School on

#### Plan Creation (C2C) Summer School on PARALLEL 1D Complex to complex DFT: **COMPUTING** • C: fftw\_plan = fftw\_plan\_dft\_1d(int nx, fftw\_complex \*in, fftw\_complex \*out, fftw\_direction dir, unsigned flags) •FORTRAN: plan = ftw\_plan\_dft\_1d(nz, in, out, dir, flags) FFTW\_FORWARD FFTW\_ESTIMATE FFTW\_MEASUREFFTW\_BACKWARD 3D Complex to complex DFT: • C: fftw\_plan = fftw\_plan\_dft\_2d(int nx, int ny, fftw\_complex  $*$ in, fftw\_complex  $*$ out, fftw\_direction dir, unsigned flags) fftw\_plan = fftw\_mpi\_plan\_dft\_2d(int nx, int ny, fftw\_complex \*in, fftw\_complex \*out,MPI\_COMM\_WORLD, fftw\_direction dir, int flags) •FORTRAN:  $plan = ftw\_plan\_dft\_2d(ny, nx, in, out, dir, flags)$

```
plan = ftw_mpi_plan_dft_2d(ny, nx, in, out, MPI_COMM_WORLD, dir, flags)
```
3D Complex to complex DFT:

```
• C:
```
fftw\_plan = fftw\_plan\_dft\_3d(int nx, int ny, int nz, fftw\_complex \*in, fftw\_complex \*out, fftw\_direction dir, unsigned flags)

fftw\_plan = fftw\_mpi\_plan\_dft\_3d(int nx, int ny, int nz, fftw\_complex \*in, fftw\_complex \*out,MPI\_COMM\_WORLD, fftw\_direction dir, int flags)

•FORTRAN:  $plan = ftw<sub>l</sub> plane dft<sub>l</sub> 3d(nz, ny, nx, in, out, dir, flags)$ 

plan = ftw\_mpi\_plan\_dft\_3d(nz, ny, nx, in, out, MPI\_COMM\_WORLD, dir, flags)

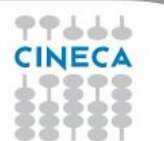

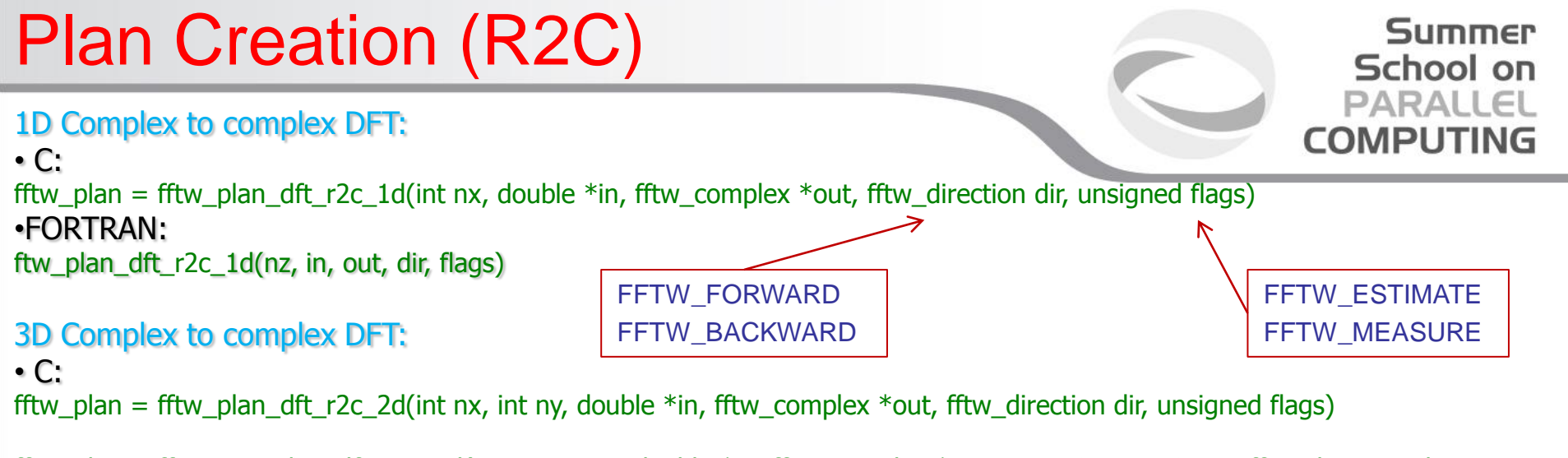

fftw\_plan = fftw\_mpi\_plan\_dft\_r2c\_2d(int nx, int ny, double \*in, fftw\_complex \*out,MPI\_COMM\_WORLD, fftw\_direction dir, int flags) •FORTRAN:

ftw\_plan\_dft\_r2c\_2d(ny, nx, in, out, dir, flags)

ftw\_mpi\_plan\_dft\_r2c\_2d(ny, nx, in, out, MPI\_COMM\_WORLD, dir, flags)

3D Complex to complex DFT:

#### • C:

fftw plan = fftw plan\_dft\_r2c\_3d(int nx, int ny, int nz, fftw\_complex \*in, fftw\_complex \*out, fftw\_direction dir, unsigned flags)

fftw\_plan = fftw\_mpi\_plan\_dft\_r2c\_3d(int nx, int ny, int nz, fftw\_complex \*in, fftw\_complex \*out,MPI\_COMM\_WORLD, fftw\_direction dir, int flags) •FORTRAN: ftw\_plan\_dft\_r2c\_3d(nz, ny, nx, in, out, dir, flags)

ftw\_mpi\_plan\_dft\_r2c\_3d(nz, ny, nx, in, out, MPI\_COMM\_WORLD, dir, flags)

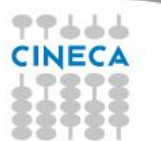

```
Complex to complex DFT:
```
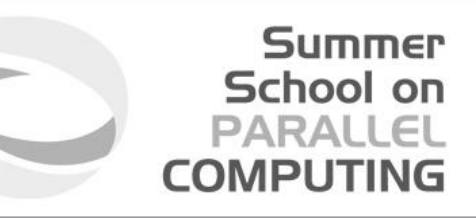

• C:

void fftw\_execute\_dft(fftw\_plan plan, fftw\_complex \*in, fftw\_complex \*out) void fftw mpi execute dft (fftw plan plan, fftw complex  $*in$ , fftw complex  $*out$ )

•FORTRAN: fftw\_execute\_dft (plan, in, out) fftw mpi execute dft (plan, in, out)

## Complex to complex DFT:

```
• C:
```
void fftw\_execute\_dft (fftw\_plan plan, double \*in, fftw\_complex \*out) void fftw\_mpi\_execute\_dft (fftw\_plan plan, double \*in, fftw\_complex \*out)

## •FORTRAN:

fftw\_execute\_dft (plan, in, out) Fftw mpi execute dft (plan, in, out)

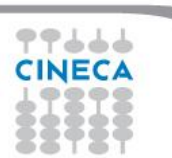

# Finalizing FFTW

## Destroying PLAN:

```
• C:
```

```
void fftw_destroy_plan(fftw_plan plan)
```

```
• FORTRAN:
```

```
fftw_destroy_plan(plan)
```

```
FFTW MPI cleanup:
• C:
void fftw_mpi_cleanup ()
• FORTRAN:
fftw_mpi_cleanup ()
```
## Deallocate data:

```
• C:
void fftw_free (fftw_complex data)
• FORTRAN:
fftw_free (data)
```
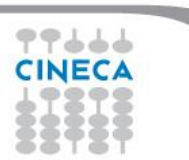

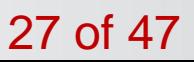

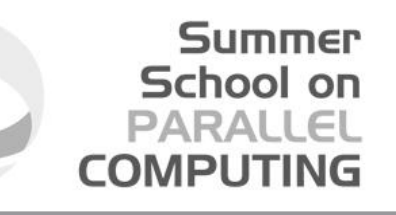

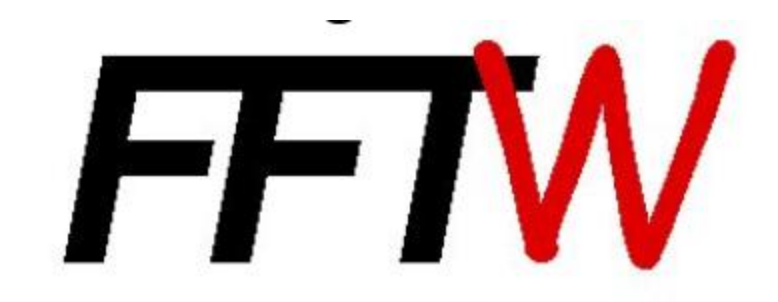

Some Useful Examples

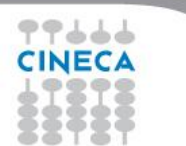

## 1D Serial FFT - Fortran

```
Summer
  School on
 PARALLEL
COMPUTING
```

```
program FFTW1D
```

```
 use, intrinsic :: iso_c_binding
 implicit none
 include 'fftw3.f03'
integer(C_INTPTR_T): L = 1024 integer(C_INT) :: LL
 type(C_PTR) :: plan1
 complex(C_DOUBLE_COMPLEX), dimension(1024) :: idata, odata
 integer :: i
 character(len=41), parameter :: filename='serial_data.txt'
LL = int(L, C_1NT)
```

```
!! create MPI plan for in-place forward DF
```

```
 plan1 = fftw_plan_dft_1d(LL, idata, odata, FFTW_FORWARD, FFTW_ESTIMATE)
!! initialize data
```

```
do i = 1, L
         if (i \Xi le. (L/2)) then
           idata(i) = (1.,0.) else
           idata(i) = (0.,0.) endif
       end do
!! compute transform (as many times as desired)
      call fftw_execute_dft(plan1, idata, odata)
!! deallocate and destroy plans
      call fftw destroy plan(plan1)
    end
```
## 1D Serial FFT - Fortran

#### **Summer** School on **PARALLEL COMPUTING**

```
program FFTW1D
use, intrinsic :: iso_c_binding
      implicit none
      include 'fftw3.f03'
     integer(C_INTPTR_ T):: L = 1024 integer(C_INT) :: LL
      type(C_PTR) :: plan1
     type(C_PTR) :: p_idata, p_odata
      complex(C_DOUBLE_COMPLEX), dimension(:), pointer :: idata,odata
     integer :: i
!! Allocate
      LL = int(L, C \quad INT)p_idata = fftw_alloc_complex(L)
       p_odata = fftw_alloc_complex(L)
      call c_f_pointer(p_idata,idata,(/L/))
      call c f pointer(p odata,odata,(|L|))
!! create MPI plan for in-place forward DF
      plan1 = fftw_plan_dft_1d(LL, idata, odata, FFTW_FORWARD, FFTW_ESTIMATE)
!! initialize data
      do i = 1, Lif (i .le. (L/2)) then
           idata(i) = (1.,0.) else
           idata(i) = (0.,0.) endif
       end do
!! compute transform (as many times as desired)
      call fftw execute dft(plan1, idata, odata)
!! deallocate and destroy plans
       call fftw_destroy_plan(plan1)
      call fftw free(p_idata)
       call fftw_free(p_odata)
    end
```
そうててて

# 1D Serial FFT - C

```
# include <stdlib.h>
# include <stdio.h>
# include \leqmath.h># include <fftw3.h>
int main ( void )
{
 ptrdiff_t i;
 const ptrdiff t n = 1024;
 fftw_complex *in;
  fftw_complex *out;
 fftw_plan plan_forward;
/* Create arrays. */
  in = fftw\_malloc ( sizeof ( fftw_complex ) * n );
  out = fftw_malloc ( sizeof ( fftw_complex ) * n );
/* Initialize data */
  for ( i = 0; i < n; i++ ) {
    if (i \leq (n/2-1)) {
      in[i][0] = 1.;
      in[i][1] = 0.;
      } 
     else {
      in[i][0] = 0.;
      in[i][1] = 0.;
      } 
   }
/* Create plans. */
  plan_forward = fftw_plan_dft_1d ( n, in, out, FFTW_FORWARD, FFTW_ESTIMATE );
/* Compute transform (as many times as desired) */
   fftw_execute ( plan_forward );
/* deallocate and destroy plans */
   fftw_destroy_plan ( plan_forward );
   fftw_free ( in );
   fftw_free ( out );
  return 0;
}
```
-1477 **CINECA** 

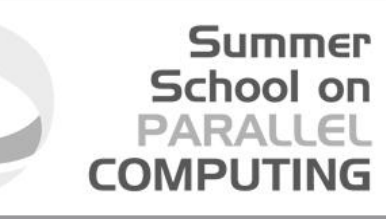

# 2D Parallel FFT – Fortran (part 1)

#### **Summer** School on PARALLEL **COMPUTING**

program FFT\_MPI\_3D use, intrinsic :: iso\_c\_binding implicit none include 'mpif.h' include 'fftw3-mpi.f03' integer(C\_INTPTR\_T), parameter  $:: L = 1024$ integer(C\_INTPTR\_T), parameter  $\therefore$  M = 1024 type(C\_PTR) :: plan, cdata complex(C\_DOUBLE\_COMPLEX), pointer :: fdata(:,:) integer(C\_INTPTR\_T) :: alloc\_local, local\_M, local\_j\_offset integer(C\_INTPTR\_T) :: i, j complex(C\_DOUBLE\_COMPLEX) :: fout integer :: ierr, myid, nproc

#### ! Initialize

call mpi\_init(ierr) call MPI\_COMM\_SIZE(MPI\_COMM\_WORLD, nproc, ierr) call MPI\_COMM\_RANK(MPI\_COMM\_WORLD, myid, ierr) call fftw\_mpi\_init()

! get local data size and allocate (note dimension reversal)

alloc\_local = fftw\_mpi\_local\_size\_2d(M, L, MPI\_COMM\_WORLD, local\_M, local\_j\_offset)

cdata = fftw\_alloc\_complex(alloc\_local)

call c\_f\_pointer(cdata, fdata, [L,local\_M])

! create MPI plan for in-place forward DFT (note dimension reversal)

plan = fftw\_mpi\_plan\_dft\_2d(M, L, fdata, fdata, MPI\_COMM\_WORLD, FFTW\_FORWARD, FFTW\_MEASURE)

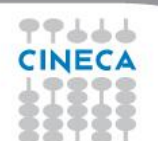

# 2D Serial FFT – Fortran (part 2)

**Summer** School on **PARALLEL COMPUTING** 

! initialize data to some function my\_function(i,j)

```
do j = 1, local M
               do i = 1, L
                call initial(i, (j + local_j_of(set), L, M, fout)fdata(i, j) = fout end do
               end do
! compute transform (as many times as desired) 
              call fftw_mpi_execute_dft(plan, fdata, fdata)!
! deallocate and destroy plans
              call fftw_destroy_plan(plan)
               call fftw_mpi_cleanup()
               call fftw_free(cdata)
               call mpi_finalize(ierr)
```
end

# 2D Serial FFT – C

 $#$  include  $\lt$ stdlib.h $>$ # include <stdio.h>  $#$  include  $\leq$  math.h $>$ # include <mpi.h> # include <fftw3-mpi.h>

```
 int main(int argc, char **argv)
\{const ptrdiff t = 1024, M = 1024;
     fftw plan plan;
      fftw_complex *data ;
      ptrdiff t alloc local, local L, local L start, i, j, ii;
      double xx, yy, rr, r2, t0, t1, t2, t3, tplan, texec;
     const double amp = 0.25;
      /* Initialize */
     MPI_Init(&argc, &argv);
      fftw_mpi_init();
```
 /\* get local data size and allocate \*/ alloc\_local = fftw\_mpi\_local\_size\_2d(L, M, MPI\_COMM\_WORLD, &local\_L, &local\_L\_start);  $data = fftw$  alloc complex(alloc local); /\* create plan for in-place forward DFT \*/ plan = fftw\_mpi\_plan\_dft\_2d(L, M, data, data, MPI\_COMM\_WORLD, FFTW\_FORWARD, FFTW\_ESTIMATE);

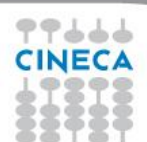

# 2D Serial FFT – C

```
/* initialize data to some function my_function(x,y) *//*……..*/
/* compute transforms, in-place, as many times as desired */
      fftw_execute(plan);
/* deallocate and destroy plans */ 
      fftw_destroy_plan(plan);
      fftw_mpi_cleanup();
      fftw_free ( data );
      MPI_Finalize();
 }
```
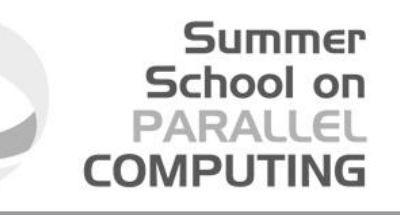

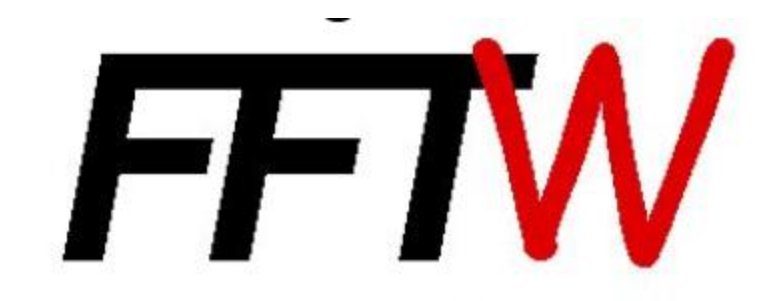

LIMITATIONS

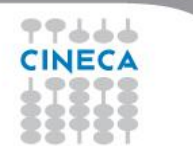

# Slab Decomposition

#### **Summer** School on **PARALLEL COMPUTING**

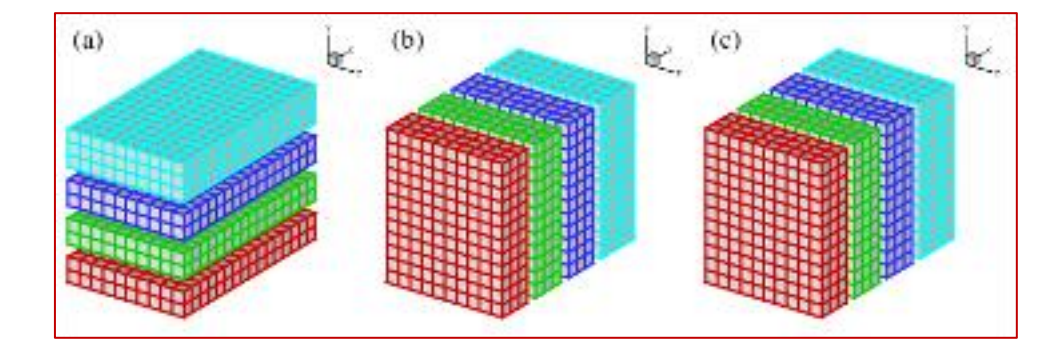

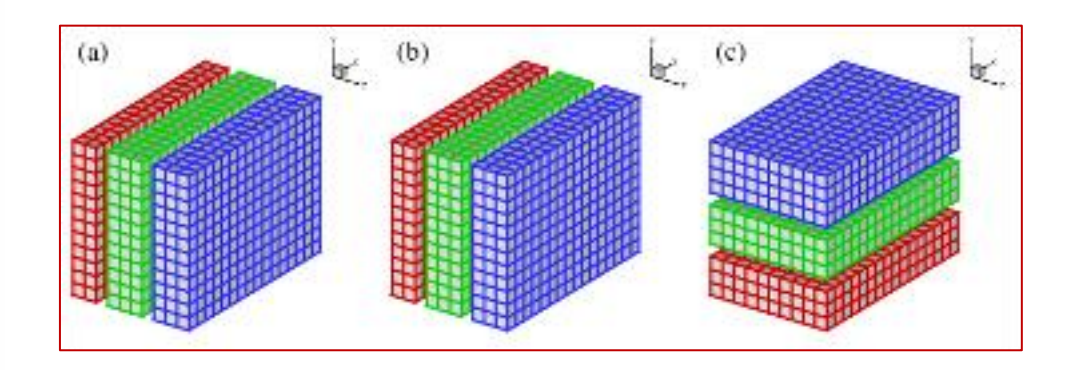

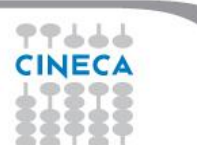

# 2D Domain Decomposition

#### **Summer** School on **PARALLEL COMPUTING**

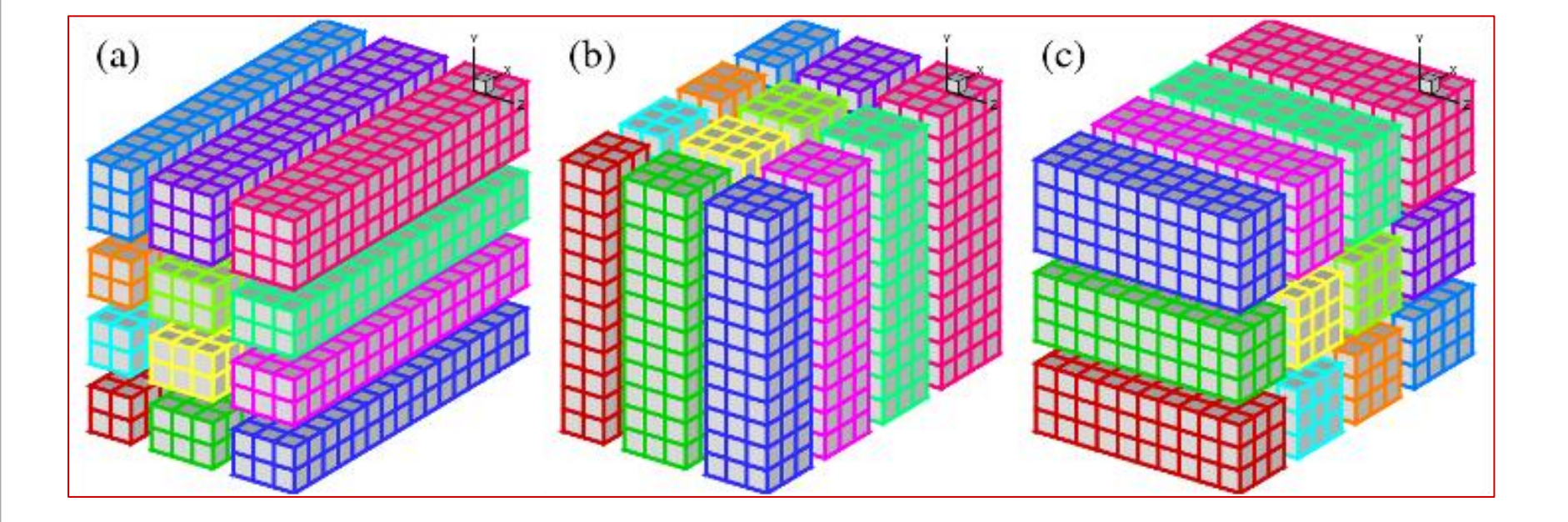

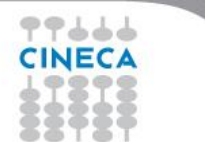

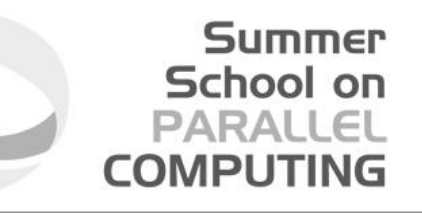

# 2DECOMP **Q**

## A FORTRAN Library that use 2D Domain Decomposition

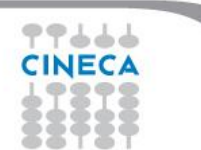

**Summer** School on **PARALLEL COMPUTING** 

Compile a FFTW program on FERMI:

•Module Loading:

module load profile/advanced

module load autoload 2Decomp\_fft/1.5.847--bgq-xl--1.0

•Including header:

-I\$FFTW\_INC -I\$DECOMP\_2D\_FFT\_LIB

•Linking:

-L\$DECOMP\_2D\_FFT\_LIB -L\$FFTW\_LIB -l2decomp\_fft -lfftw3\_mpi -lfftw3f -lfftw3 –lm

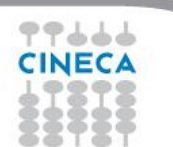

```
Including 2Decomp&FFT Lib:
         use decomp_2d
         use decomp_2d_fft
Initial declarations:
         integer, parameter \therefore p_row = ..
         integer, parameter \therefore p_col = ...
          complex(mytype), allocatable, dimension(:,:,:) :: in, out
         Please note that: p_row*p_col = N_core
Initialization:
         call decomp_2d_init(n0,n1,n2,p_row,p_col)
          call decomp_2d_fft_init
Allocation:
         allocate (in(xstart(1):xend(1),xstart(2):xend(2),xstart(3):xend(3))) allocate (out(zstart(1):zend(1),zstart(2):zend(2),zstart(3):zend(3))) 
Execution:
         call decomp_2d_fft_3d(in, out, DECOMP_2D_FFT_FORWARD) 
Finalizing:
         call decomp_2d_fft_finalize
         call decomp_2d_finalize
                                                                      41 of 47
```
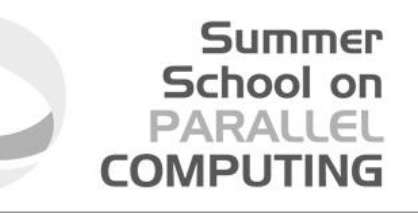

# 2DECOMP **Q**

An example

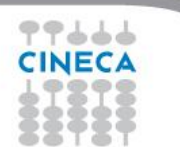

## 3D – FFT usig 2Decomp&FFT lib

**Summer** School on **PARALLEL COMPUTING** 

PROGRAM FFT\_3D\_2Decomp\_MPI

 use mpi use, intrinsic :: iso\_c\_binding use decomp\_2d use decomp\_2d\_fft implicit none integer, parameter  $:: L = 128$ integer, parameter  $\therefore$  M = 128 integer, parameter  $\therefore$  N = 128 integer, parameter :: p\_row = 16 integer, parameter ::  $p$  col = 16 integer :: nx, ny, nz complex(mytype), allocatable, dimension(:,:,:) :: in, out complex(mytype) :: fout integer :: ierror, i,j,k, numproc, mype integer, dimension(3) :: sizex, sizez  $!= == =$  Initialize call MPI\_INIT(ierror) call decomp\_2d\_init(L,M,N,p\_row,p\_col) call decomp\_2d\_fft\_init

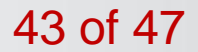

## 3D – FFT usig 2Decomp&FFT lib

```
Summer
  School on
 PARALLEL
COMPUTING
```

```
 allocate (in(xstart(1):xend(1),xstart(2):xend(2),xstart(3):xend(3)))
     allocate (out(zstart(1):zend(1),zstart(2):zend(2),zstart(3):zend(3)))
!= == == each processor gets its local portion of global data == == == do k=xstart(3),xend(3)
       do j=xstart(2),xend(2)
         do i=xstart(1),xend(1)
         call initial(i, j, k, L, M, N, fout)
         in(i,j,k) = fout
         end do
       end do
     end do
!= == 3D forward FFT ==call decomp_2d_fft_3d(in, out, DECOMP_2D_FFT_FORWARD)
! ==========================
    call decomp_2d_fft_finalize
      call decomp_2d_finalize
     deallocate(in,out)
```
call MPI\_FINALIZE(ierror)

end

# Some results

#### **Summer** School on **PARALLEL COMPUTING**

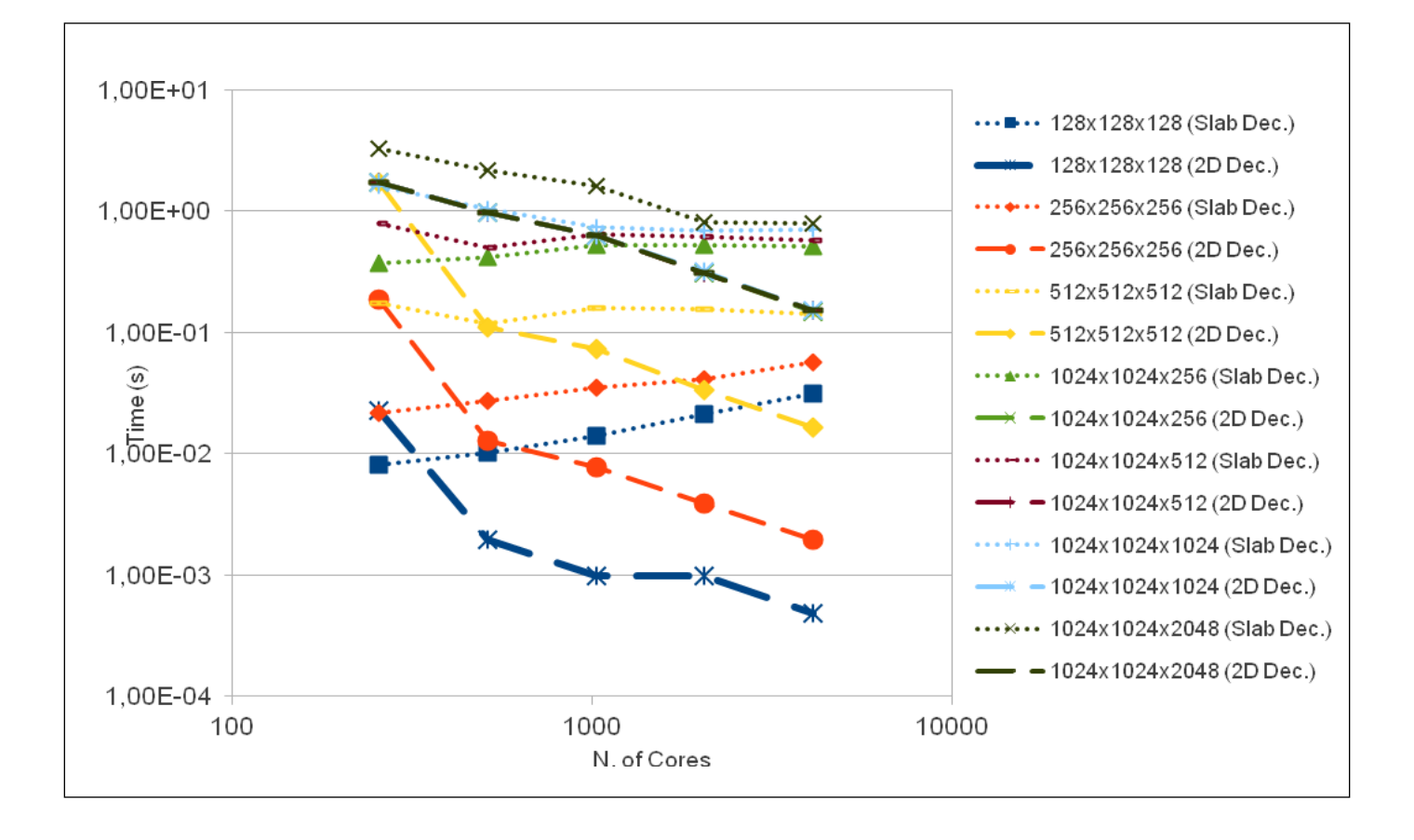

77666 CINECA

Summer School on **PARALLEL COMPUTING** 

**FFTW Homepage : <http://www.fftw.org/>**

**Download FFTW-3:<http://www.fftw.org/fftw-3.3.3.tar.gz>**

**Manual FFTW-3: <http://www.fftw.org/fftw3.pdf>**

**2Decomp&FFT homepage: [http://www.2decomp.org/](http://www.2decomp.org/index.html)**

**Dowload 2Decomp&FFT: [http://www.2decomp.org/download/2decomp\\_fft-](http://www.2decomp.org/download/2decomp_fft-1.5.847.tar.gz)[1.5.847.tar.gz](http://www.2decomp.org/download/2decomp_fft-1.5.847.tar.gz)**

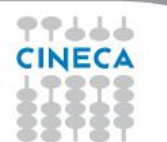

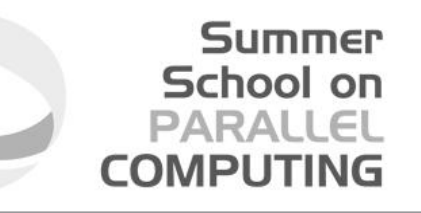

# Thank You

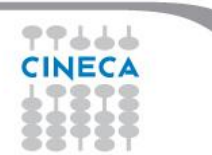

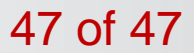